**Susan Hert, Senior Software Engineer**

# **Business Process Workflows**

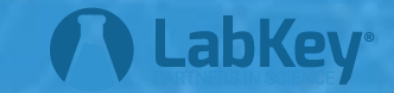

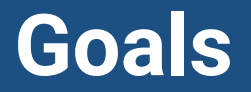

### •**Which type(s) of LabKey workflow do you need?** •**How do you begin programming with the workflow module?**

#### **Overview**

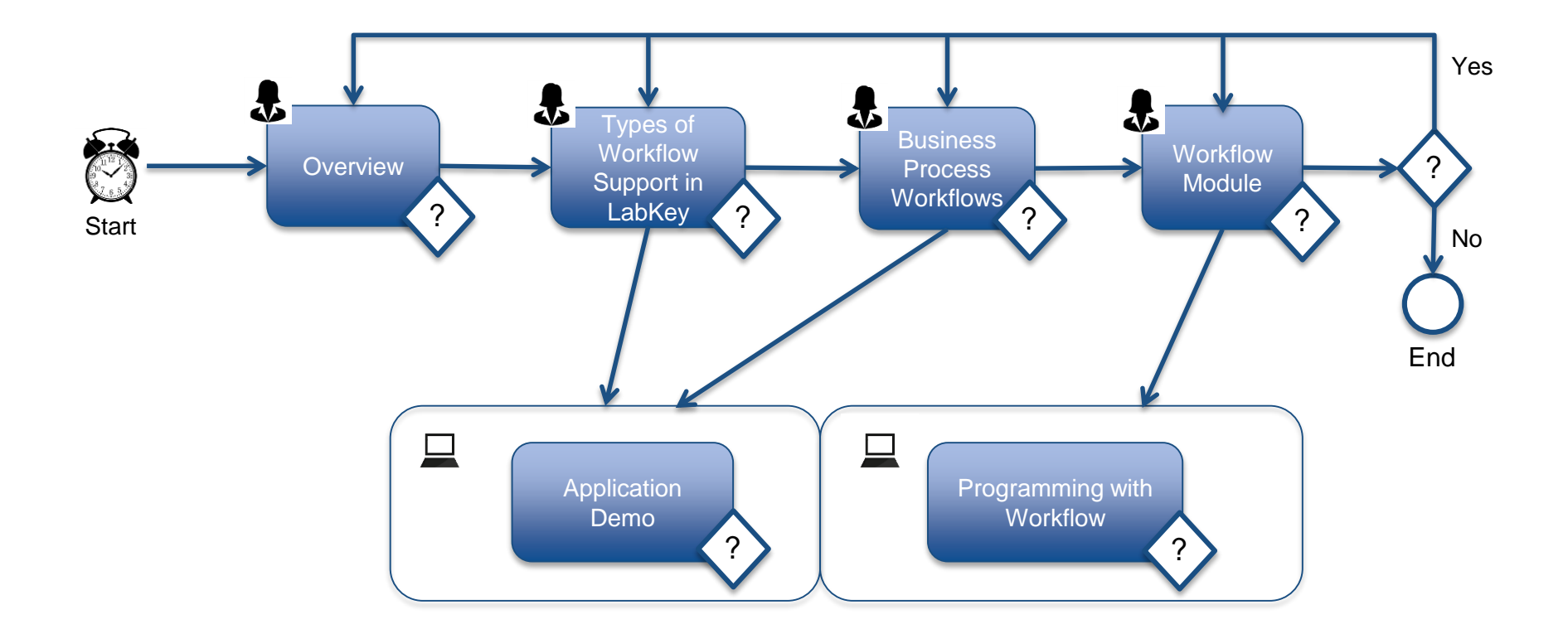

### **Data Integration & Pipeline**

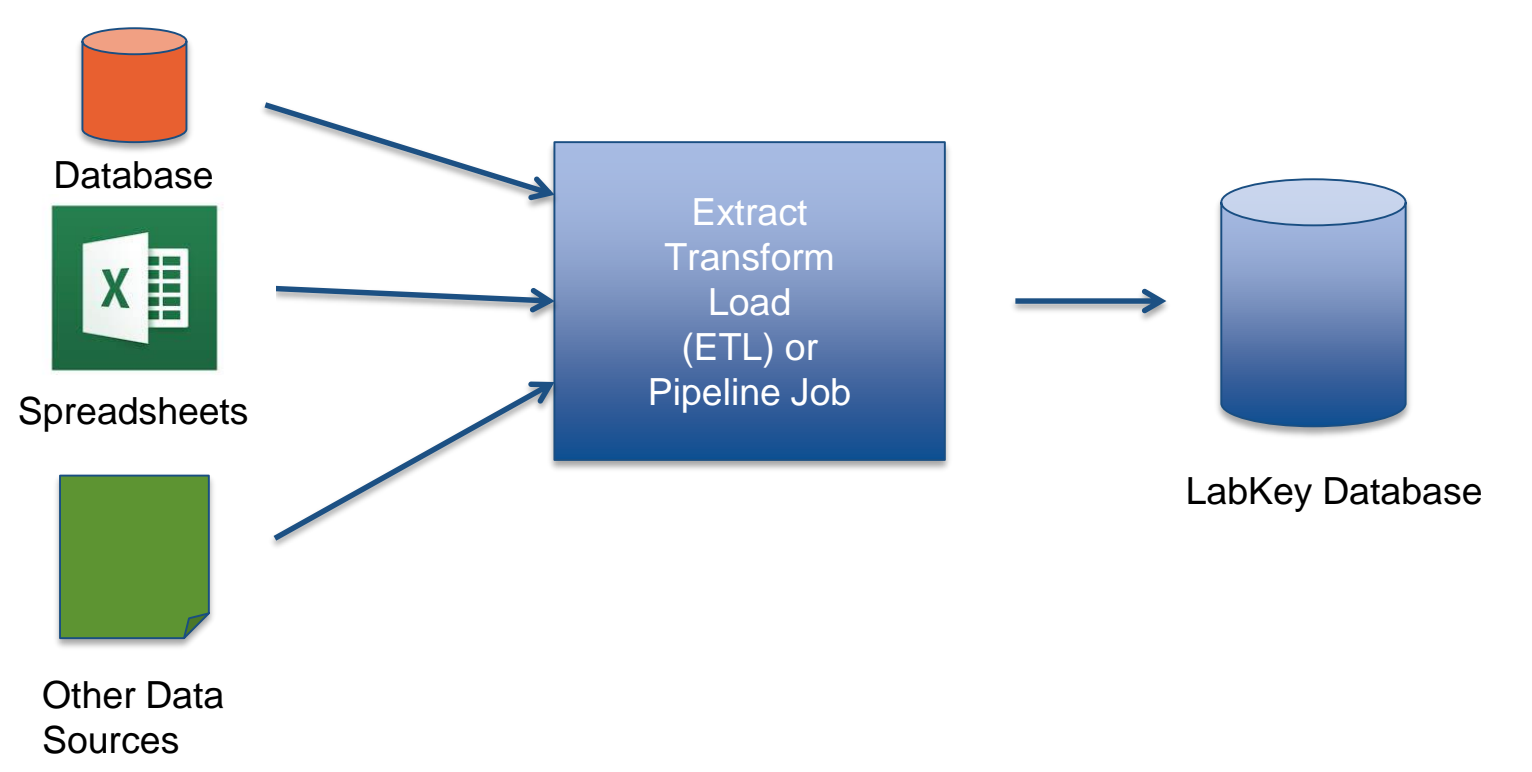

LabKey Modules: dataintegration, pipeline

#### **Data Integration**

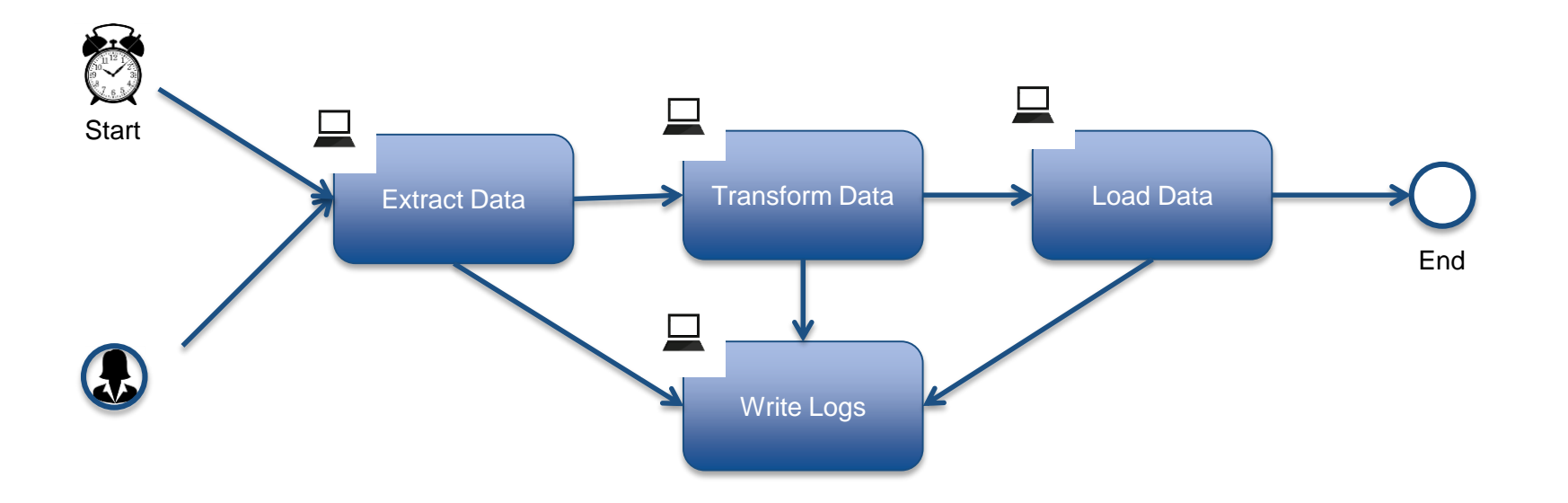

### **Data Integration & Pipeline Jobs**

- •**For data workflow**
- •**For long-running, complex processing**
- •**Normalize data from different systems**
- •**Move data in scheduled increments**
- •**Log and audit migration processes**

#### **Issue Tracker**

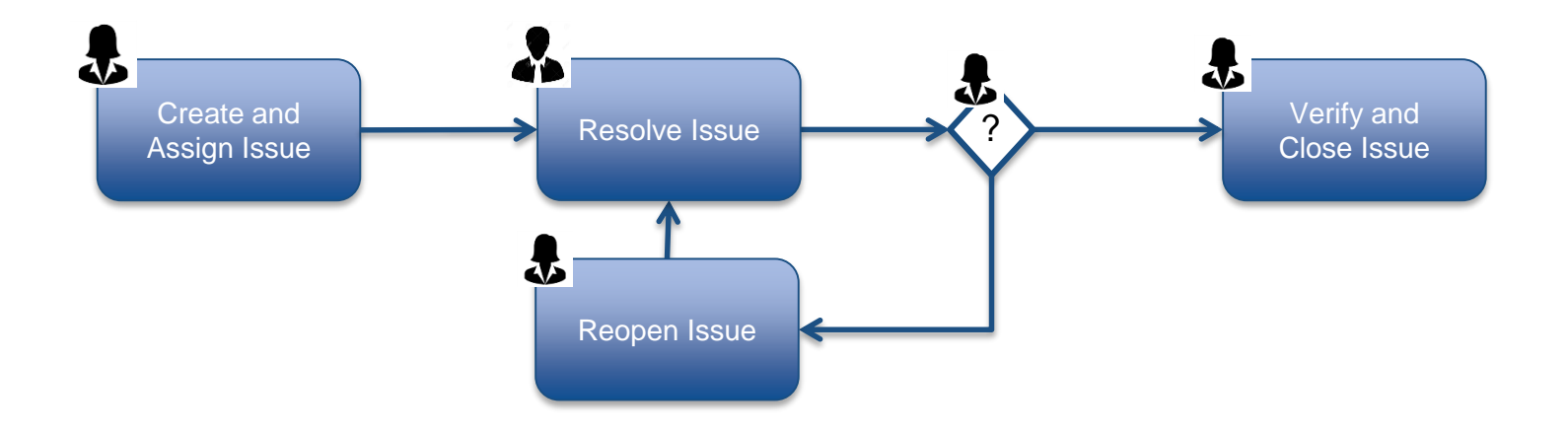

LabKey Module: issues

### **Issue Tracker**

- •**For human processes**
- •**Customizable forms for defining parameters of request**
- •**Grid of data related to the issues that can be analyzed as standard LabKey data grids**

### **Business Process Workflows**

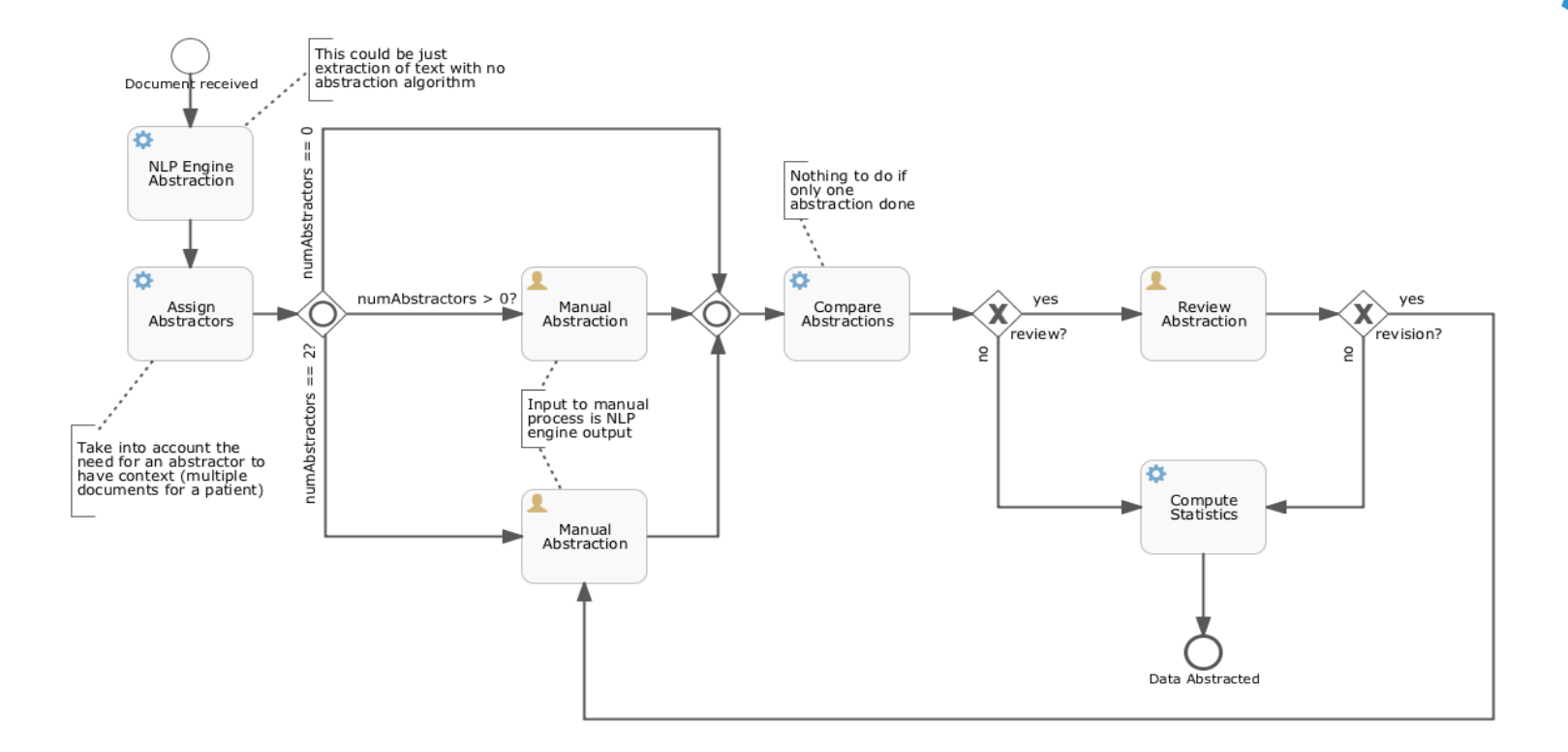

LabKey Module: workflow

## **Workflow, What Is It Good For?**

- **The work involves both system tasks and human tasks**
- **There are decision points within the flow**
- **The flow potentially involves parallel tasks**
- **There are repeating tasks or tasks that have time limits or activation times**

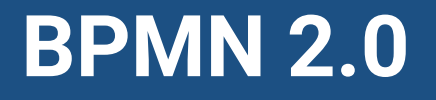

- •**Business Process Modeling & Notation 2.0**
- •**Graphical notation for representing business processes**
- •**Meant to provide a standard notation readily understandable by business stakeholders**
- •**Not intended to represent data flow**

### **Simple Workflow**

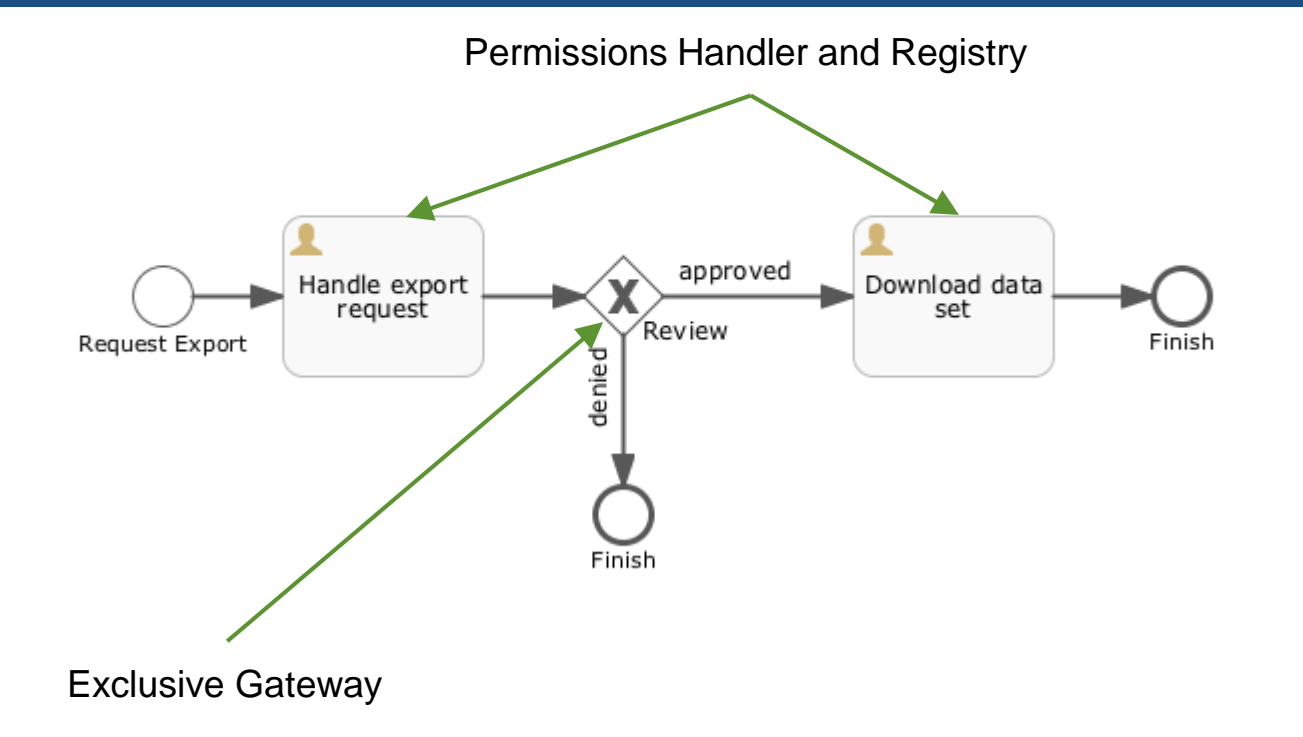

#### ... with email

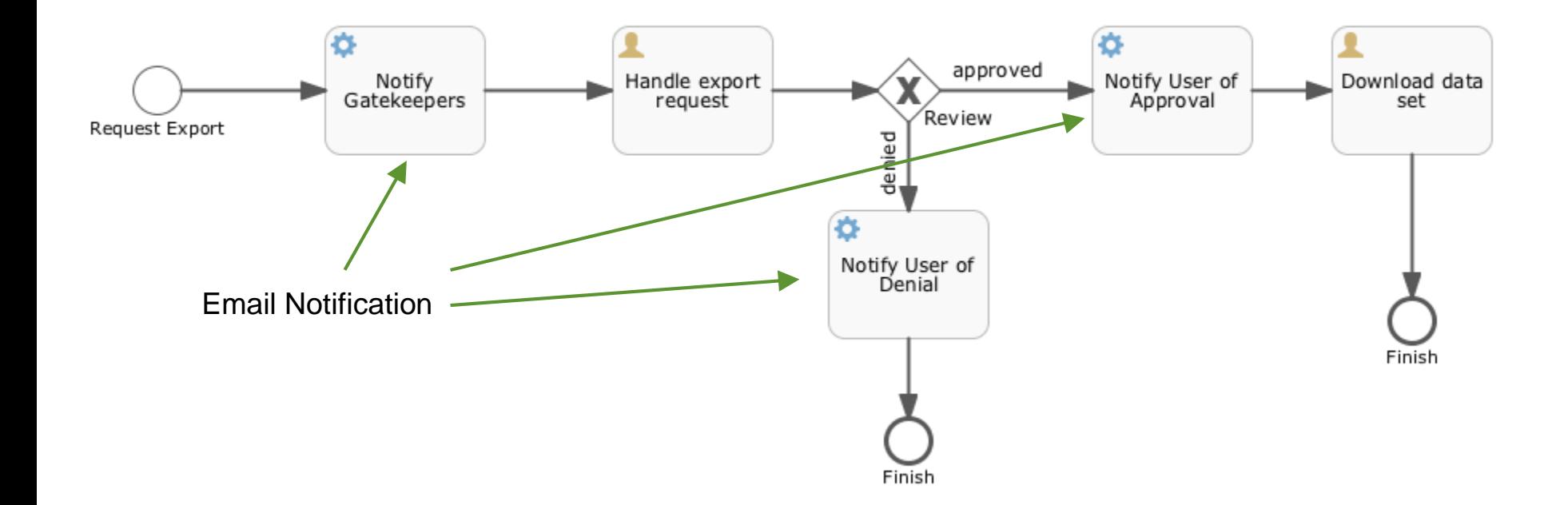

### **… with data management, timers, event listeners**

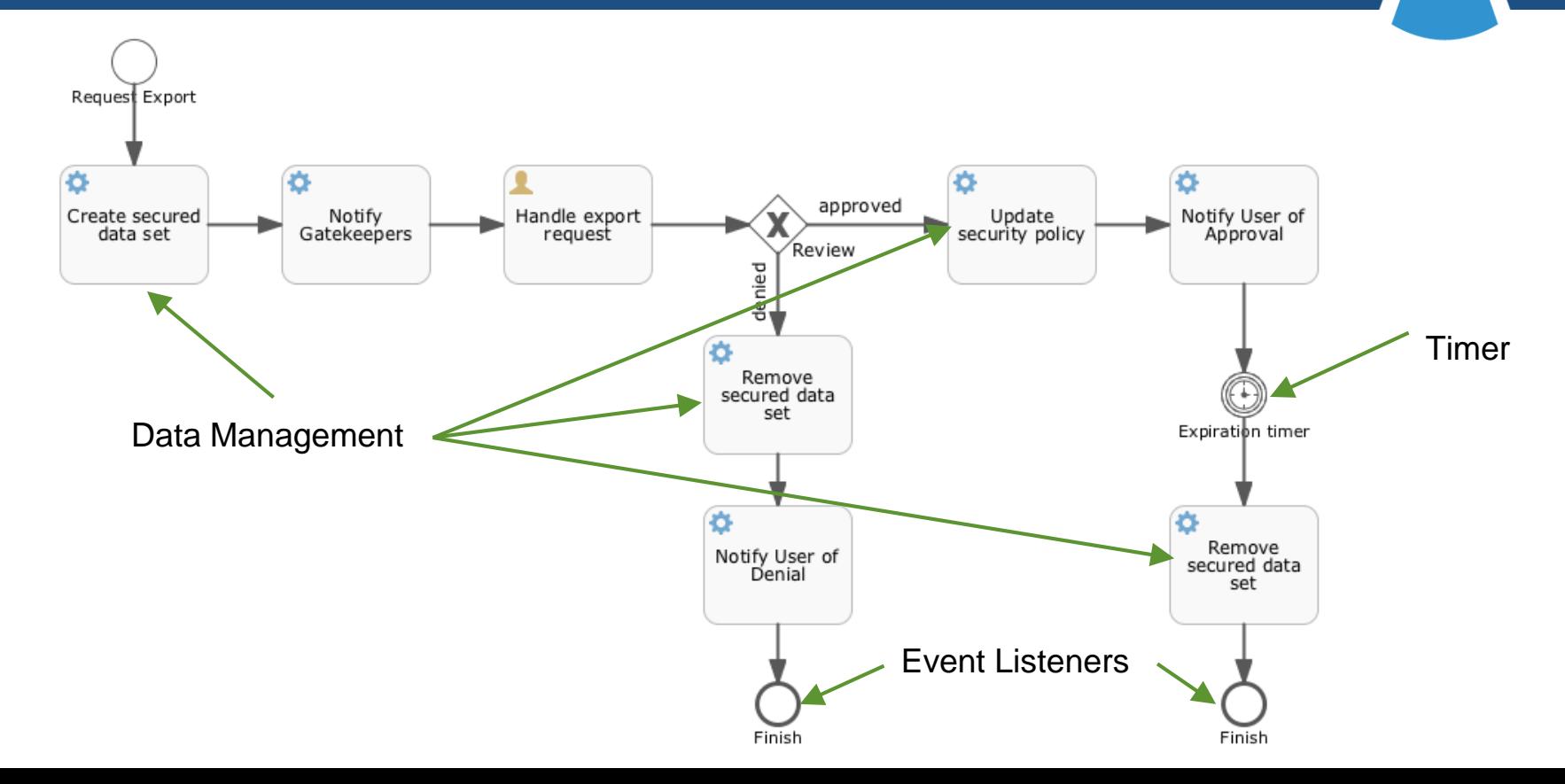

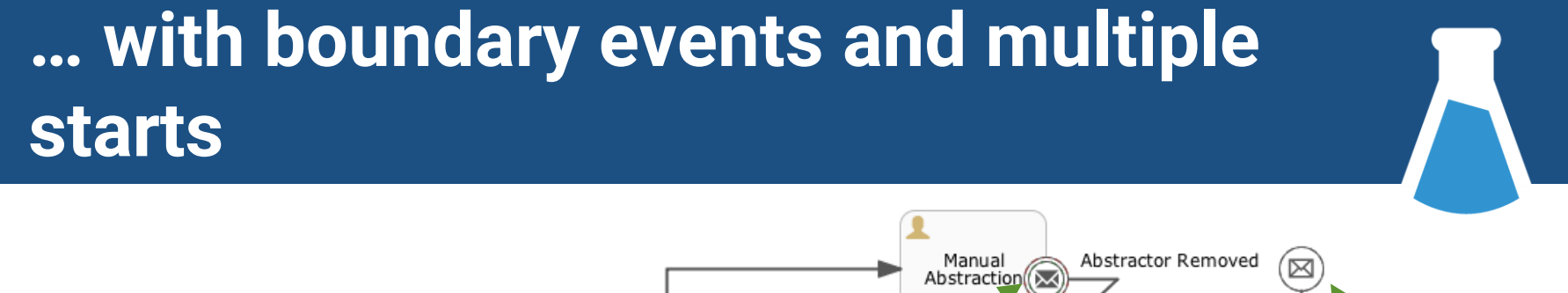

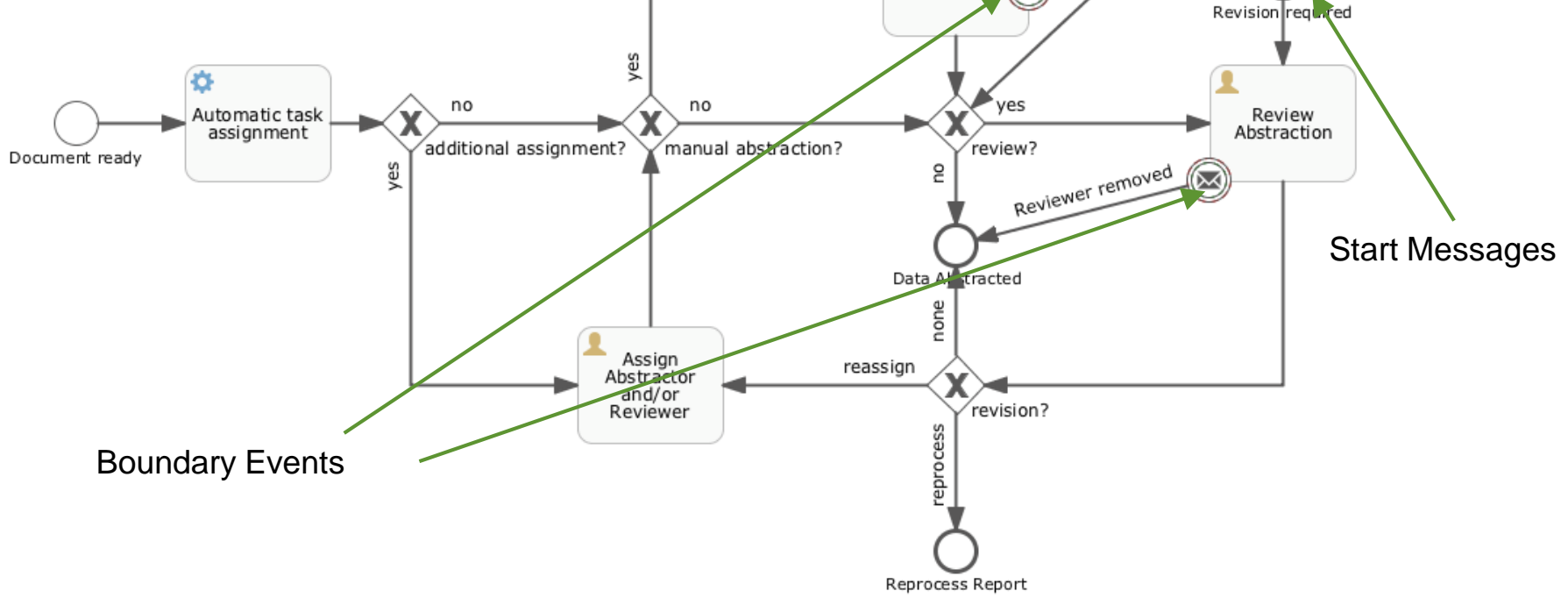

#### ... with parallel tasks

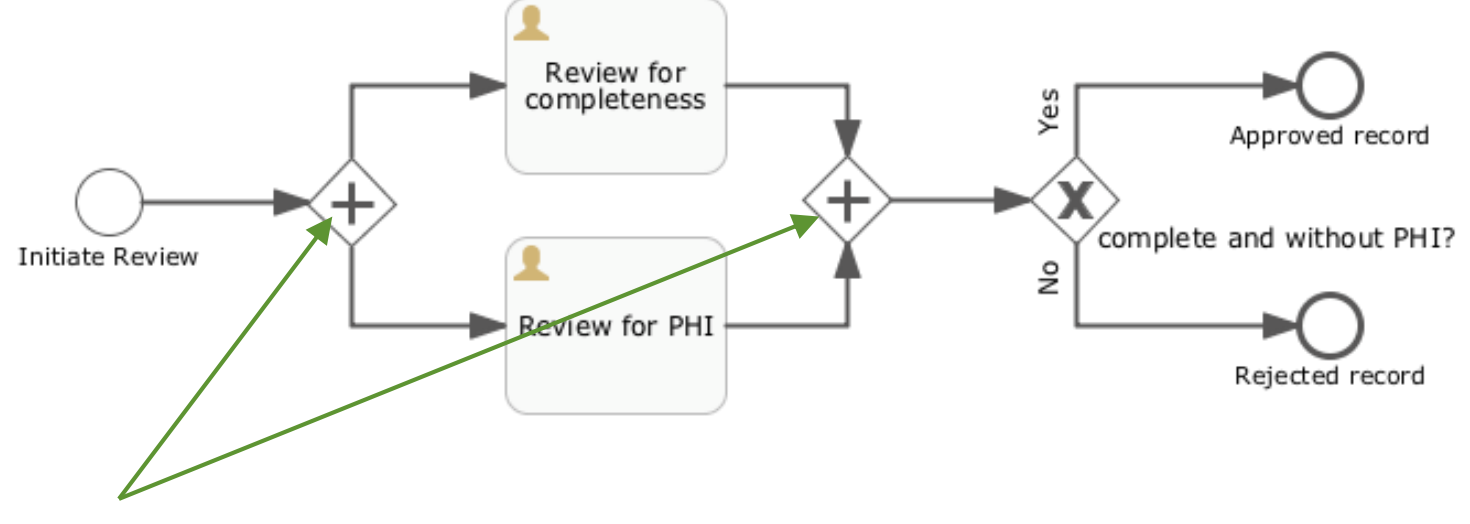

**Parallel Gateway** (split & join)

### **… with conditional parallel tasks**

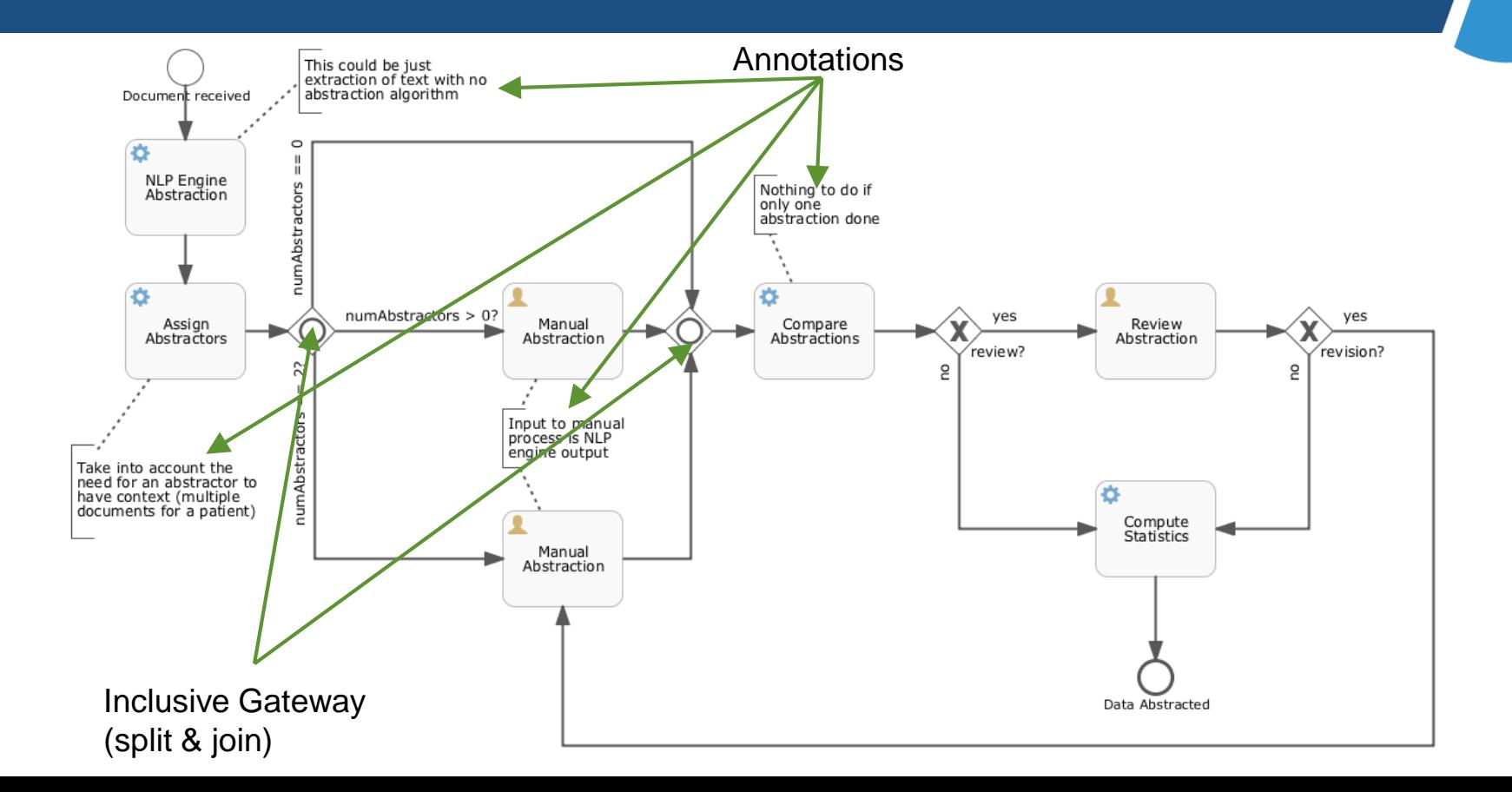

#### **Document Abstraction with NLP**

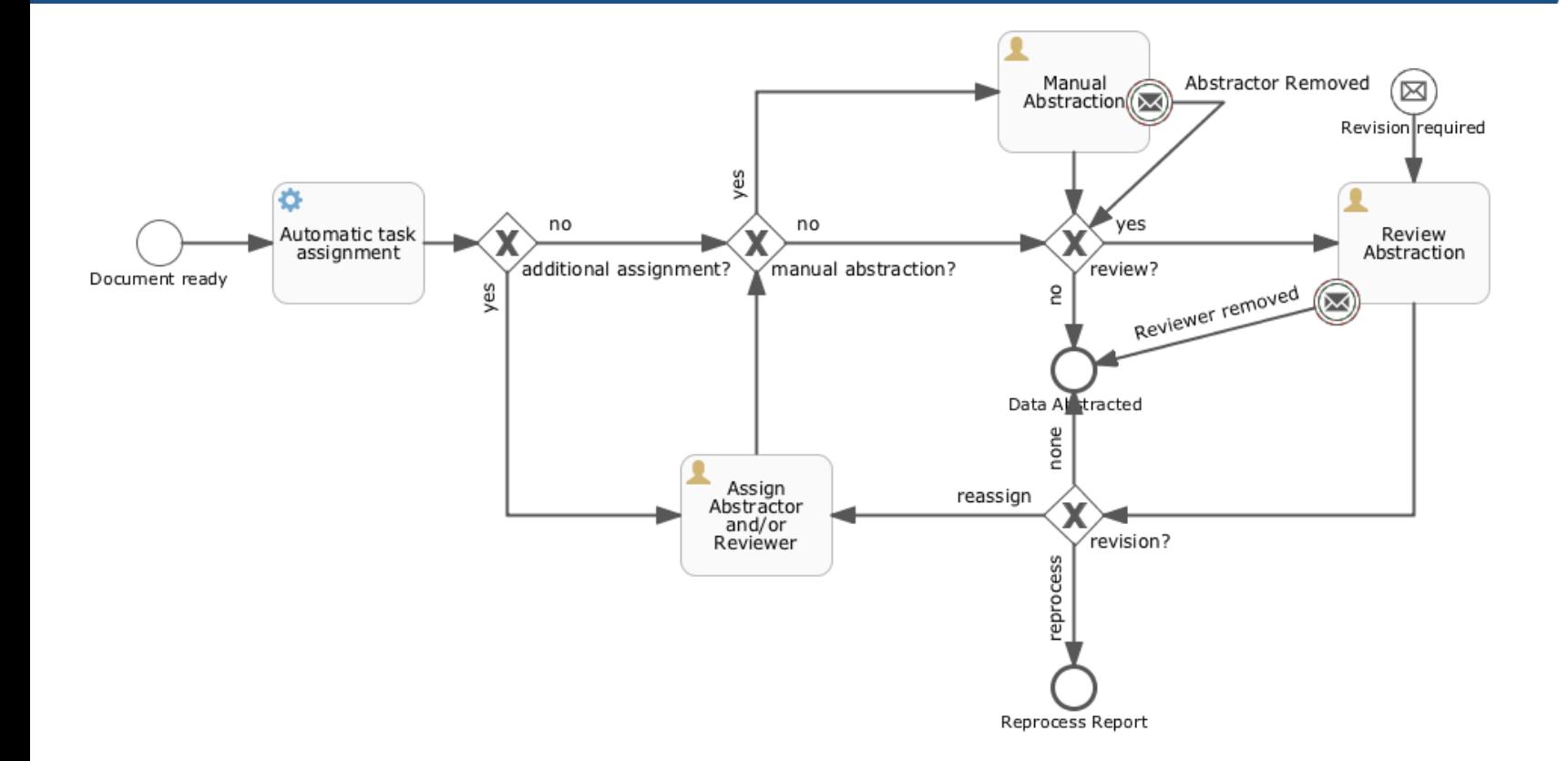

### **Argos Data Export Request**

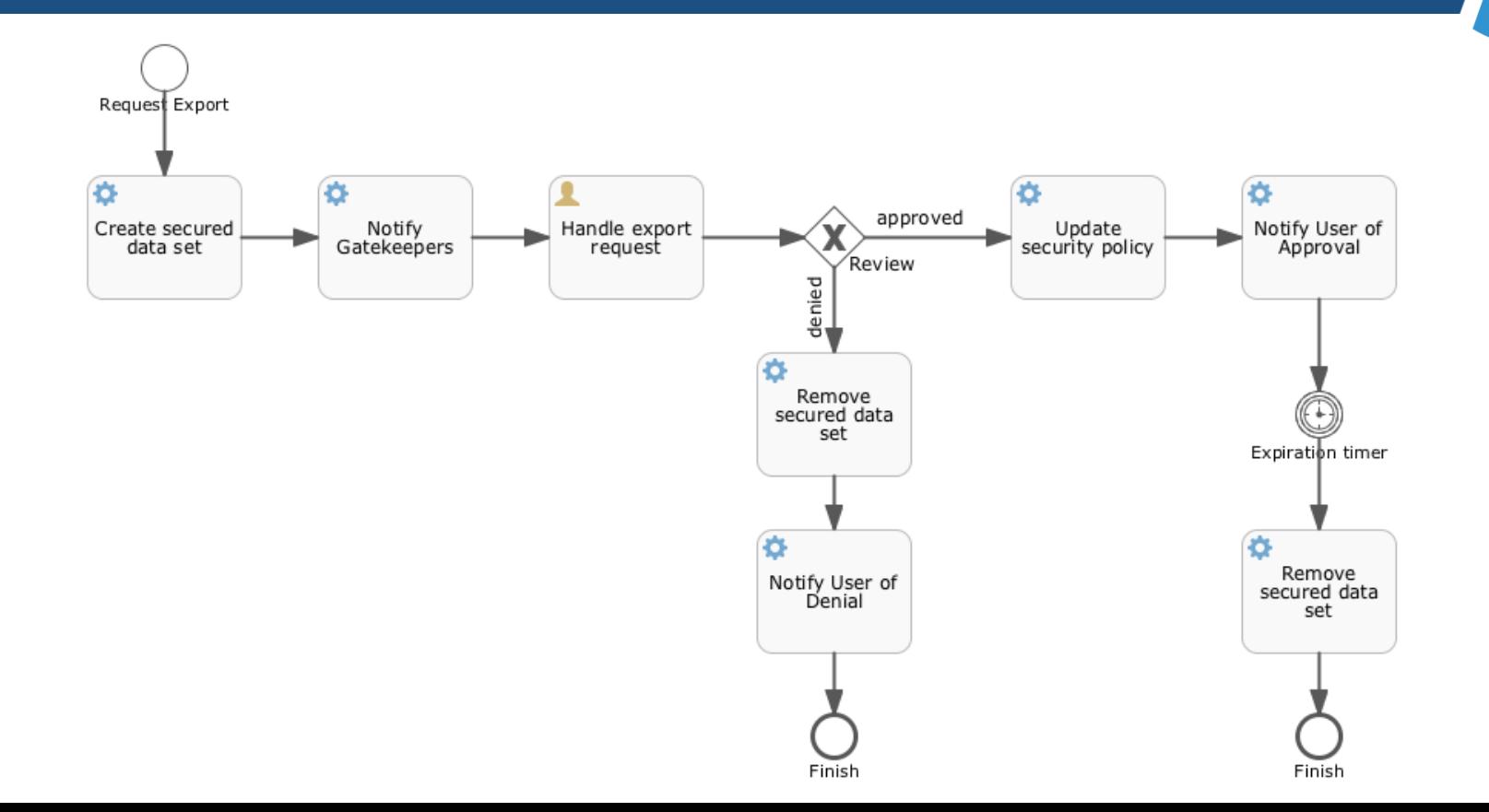

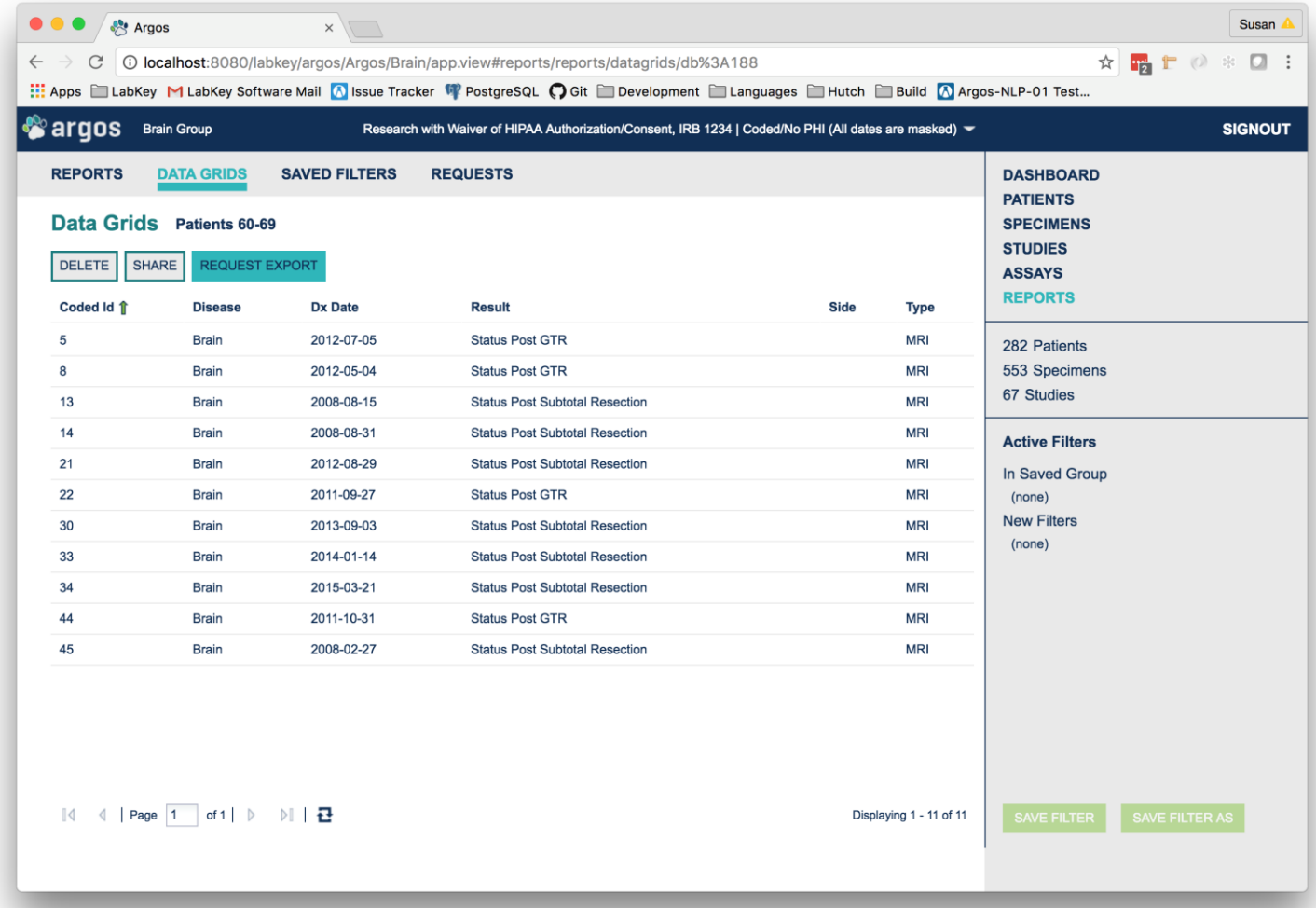

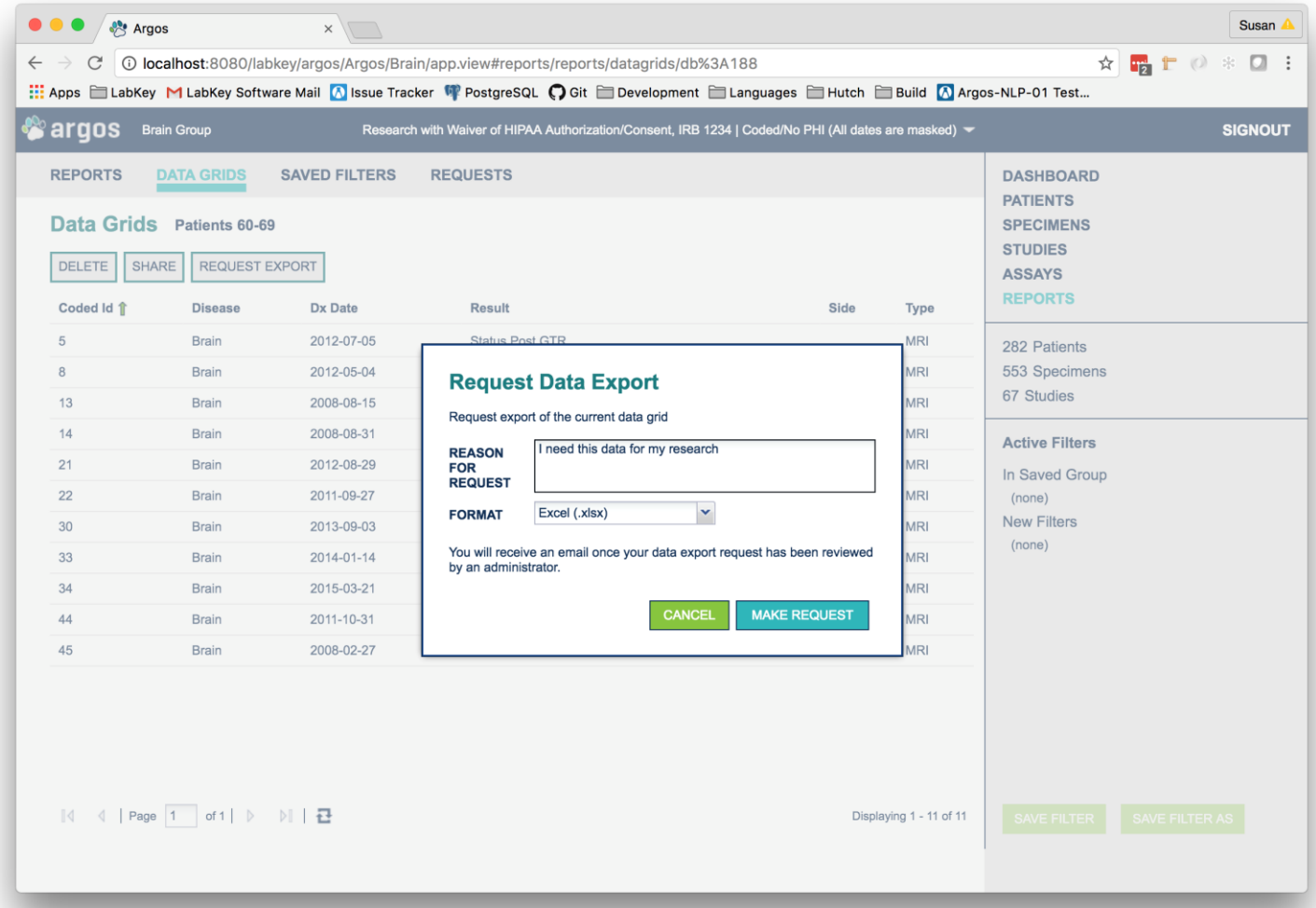

### **Argos Data Export Request**

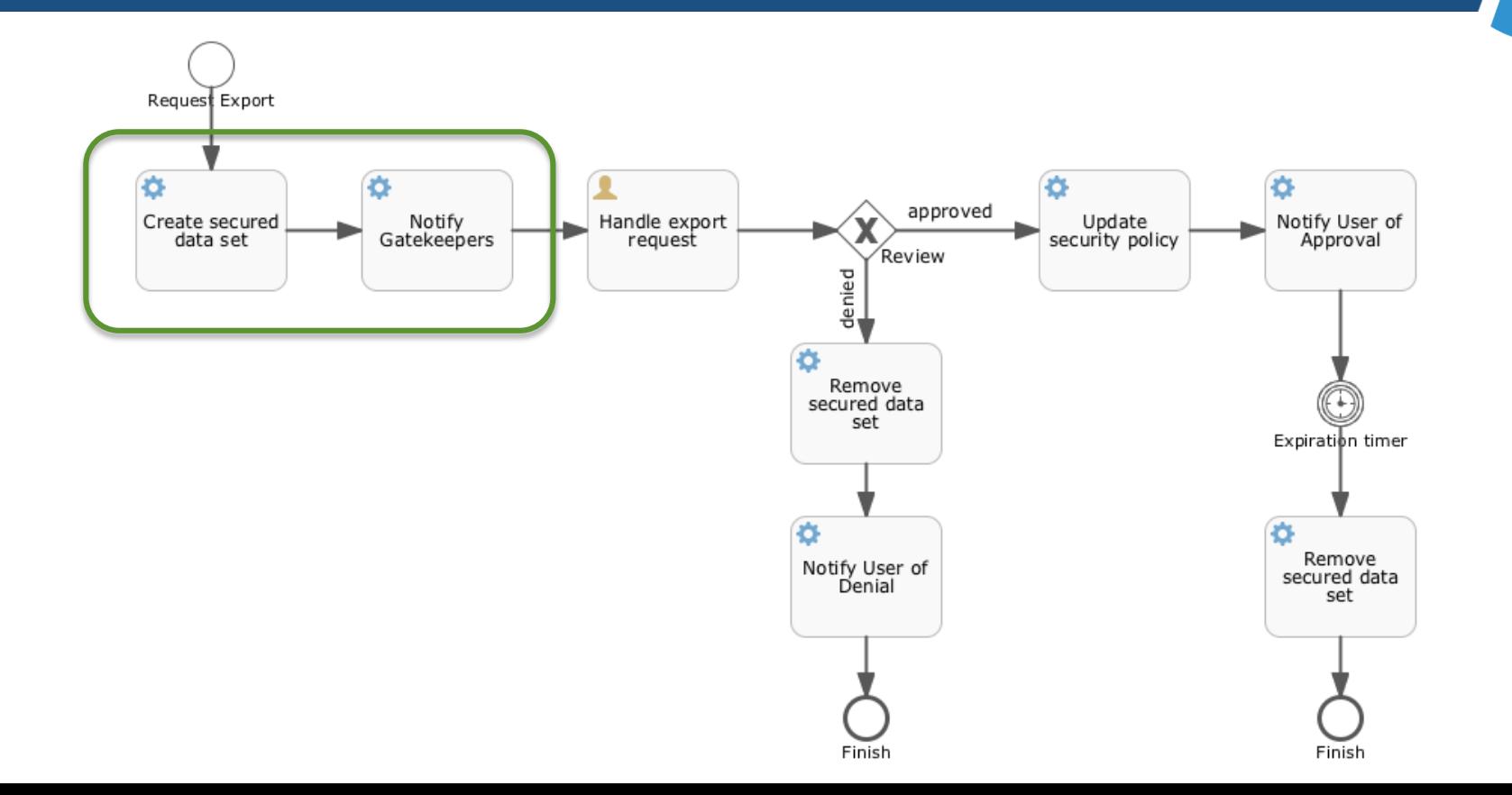

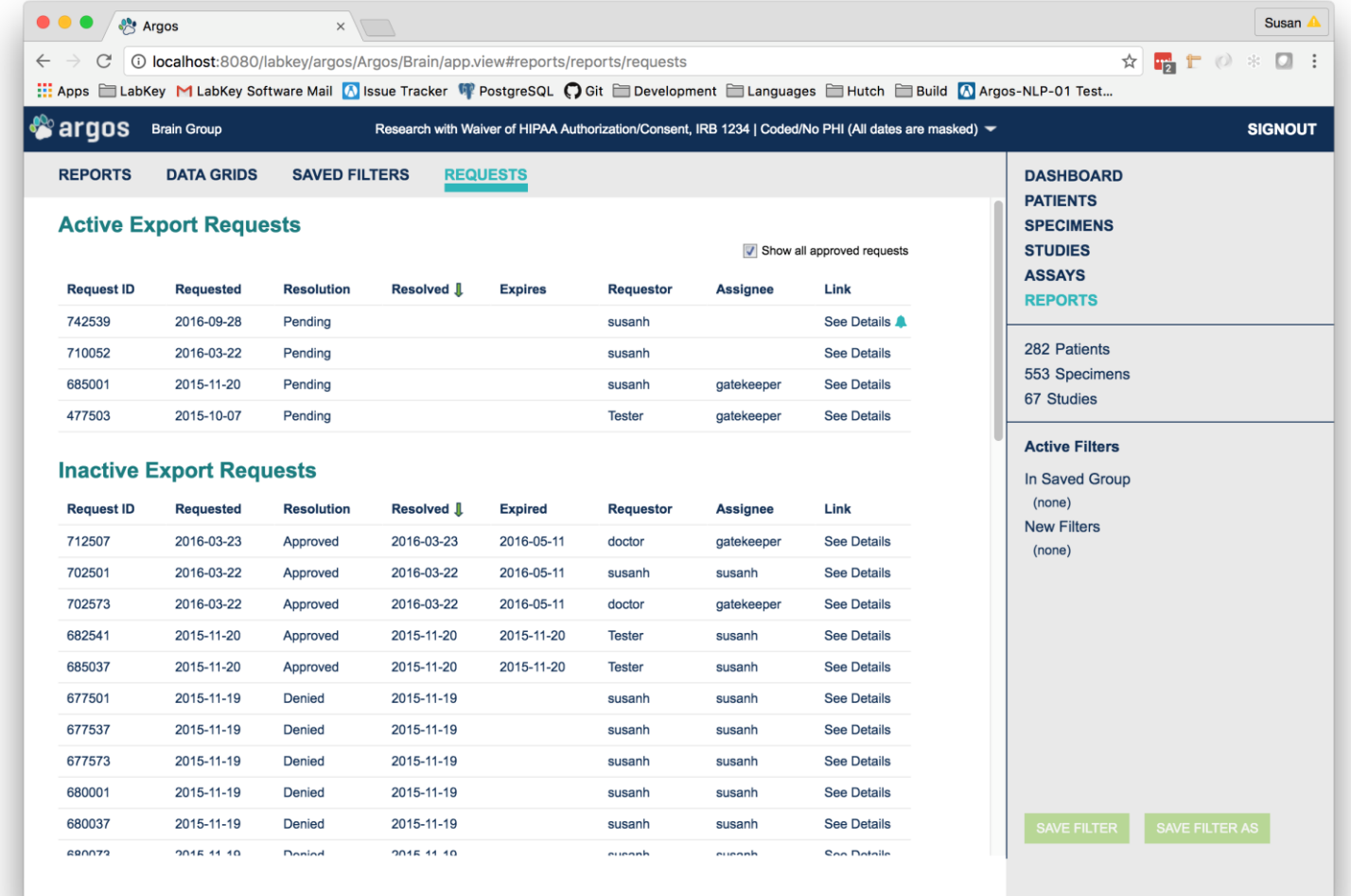

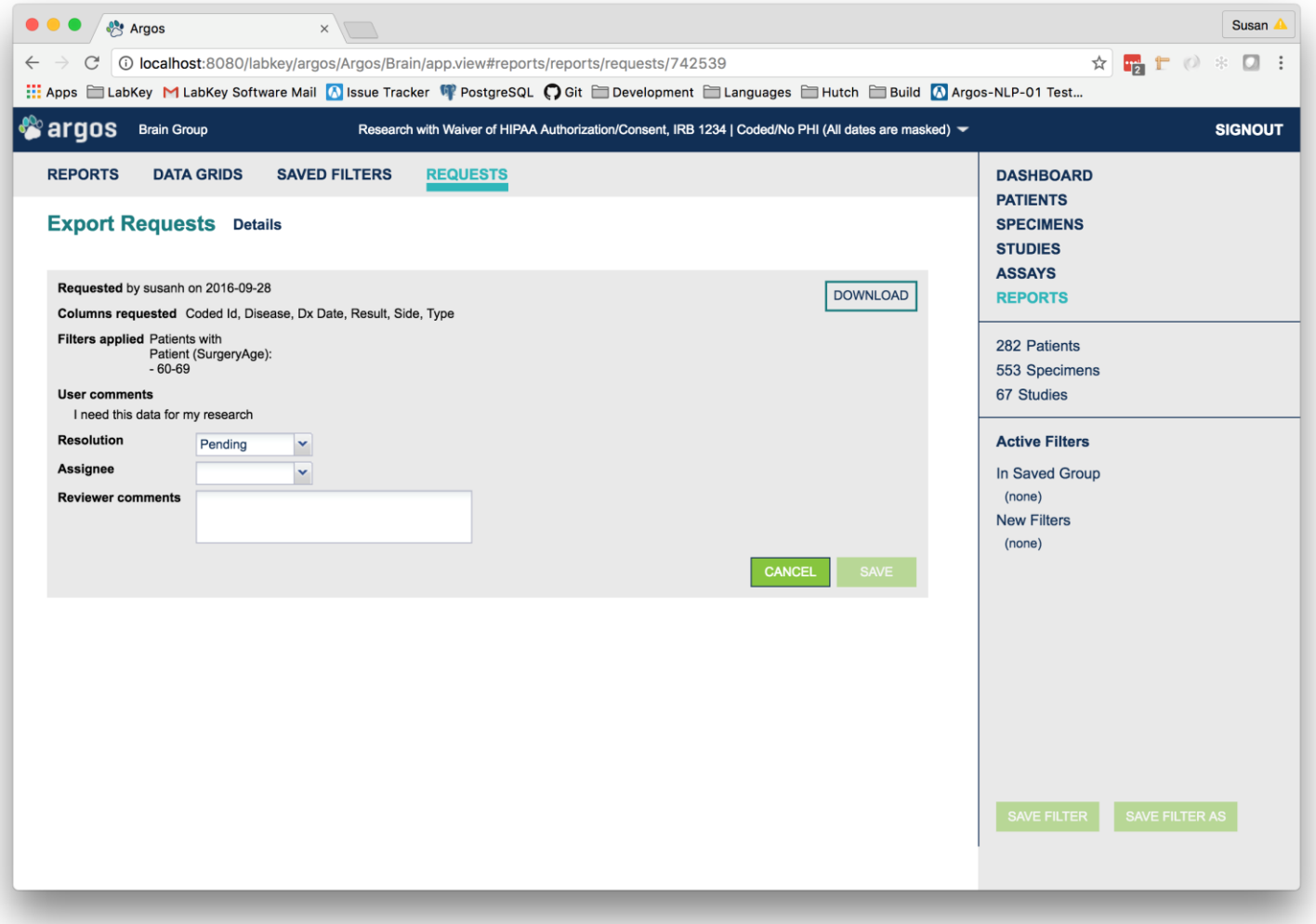

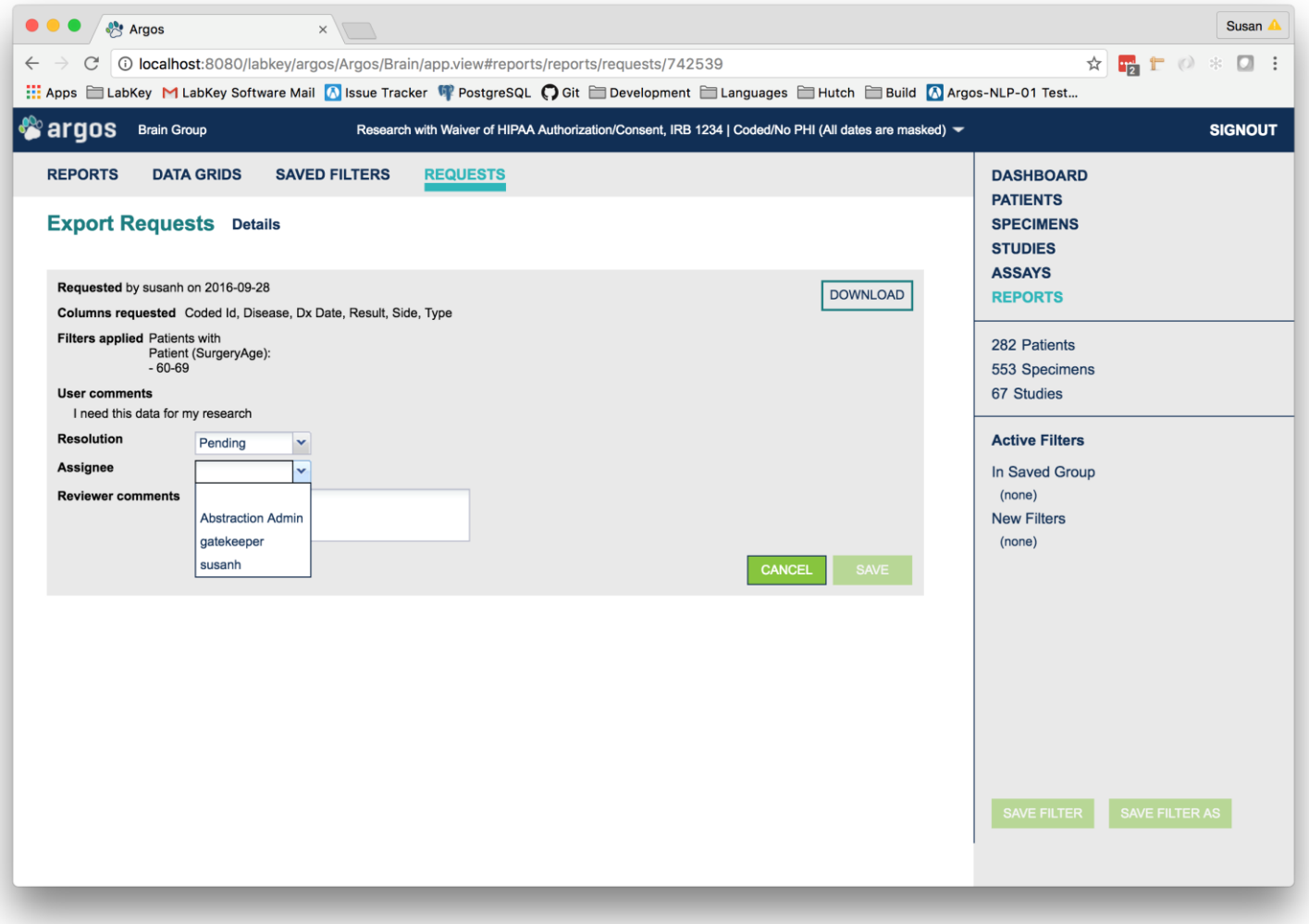

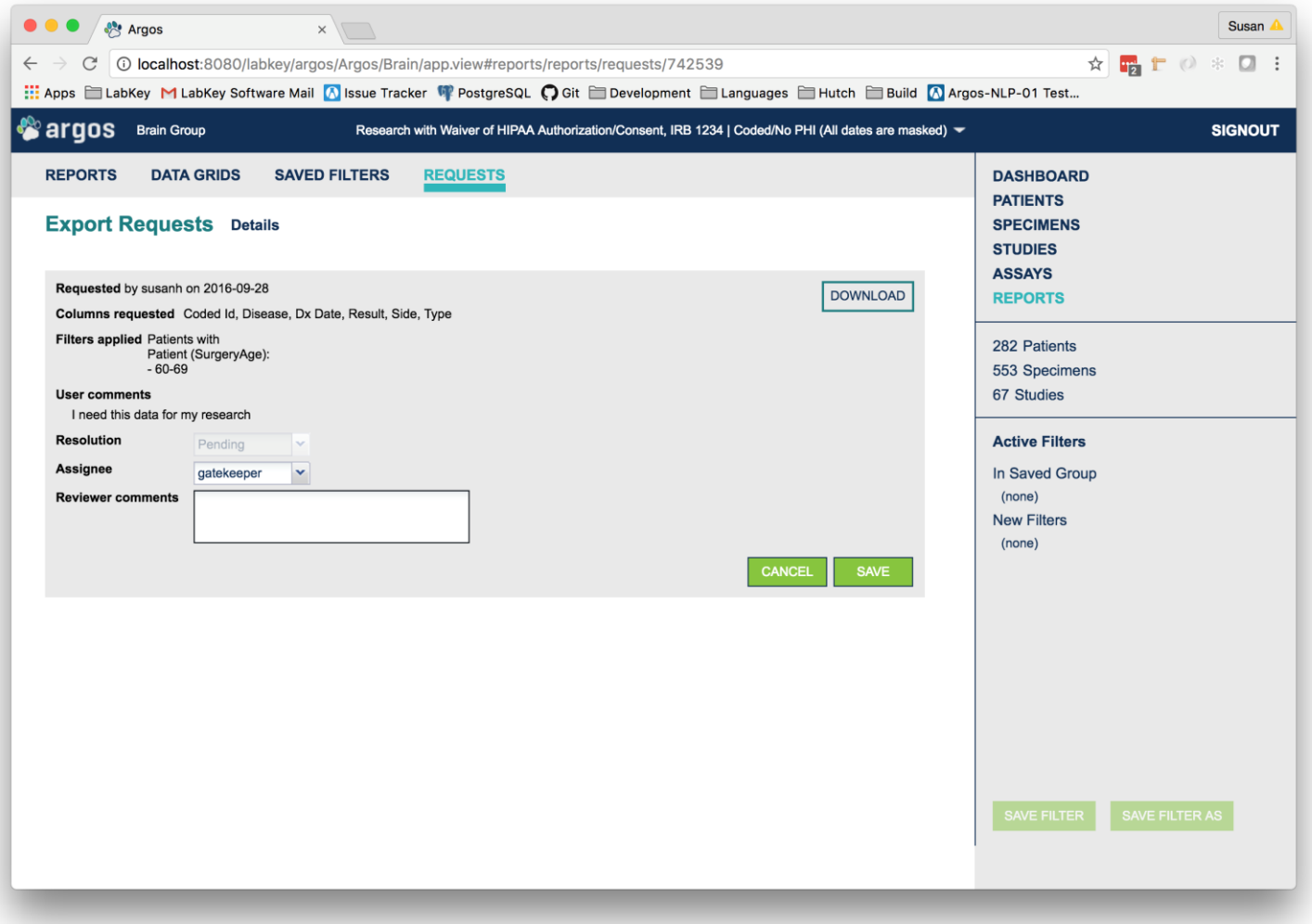

![](_page_26_Picture_1.jpeg)

### **Argos Data Export Request**

![](_page_27_Figure_1.jpeg)

![](_page_28_Picture_1.jpeg)

![](_page_29_Picture_1.jpeg)

### **Workflow Engine**

- **<> Activiti<sup>\*</sup> BPM Platform ([activiti.org](http://www.activiti.org))** •**Embedded library, configurable with Spring Beans**
- •**Large subset of BPMN 2.0 standard implemented**

### **Workflow Module**

#### •**API**

- **wrapper around Activiti objects**
- **interfaces and base classes for various types of workflow activities**
- •**Database – workflow schema in which Activiti tables are created**
- •**Resources – workflow process definitions**

### **Workflow Module**

- •**Permissions Handler**
- •**Email Notifier**
- •**System Task Runner**
- •**Boundary Event Handlers**

### **Workflow Terminology**

![](_page_33_Figure_1.jpeg)

### **My Lab Workflow Process**

![](_page_34_Figure_1.jpeg)

### **Incorporating a Workflow Process**

- **Create a process definition**
- **Start a new workflow process**

### **Create a Process Definition**

#### •**Location:**

<module>/resources/workflow/model

• **Name:** <processKey>.bpmn20.XML

#### **e.g.**

labWorkflow/resources/workflow/model /labWorkflow.bpmn20.xml

### **Activiti Modeler**

![](_page_37_Picture_6.jpeg)

#### **Start a Workflow Process**

WorkflowService **s** = ServiceRegistry.*get*(WorkflowService.class);

```
Map<String, Object> vars = new HashMap<>();
vars.put("initiatorId", uidString);
vars.put("container", container);
```
**s**.startWorkflow("module", "processKey", "Description of process", vars, container);

### **Enhancing a Workflow**

- **Associate system task classes**
- **Define and register a permissions handler**
- **Register email templates**

### **Associate System Task Classes**

### •**Define Java class to do the task** •**Update process definition to reference class**

<serviceTask id="archiveResults" activiti:class="org.labkey.workflow.delegate.SystemTaskMa nager">

…

</serviceTask>

### **Define & Register Permissions Handler**

•**Extend** org.labkey.api.workflow.PermissionsHandler

#### •**Implement**

- getCandidateUserPermissions(WorkflowTask)
- canView(WorkflowProcess)
- canView(WorkflowTask)
- canStartProcess(String)
- … etc.

### **API Methods**

- StartProcess
- RemoveProcessInstance
- ProcessInstanceData
- ProcessInstanceListData
- UpdateVariables
- TaskData
- CompleteTask
- ClaimTask, DelegateTask, AssignTask

 $\bullet$  . . .

### **Things to Remember**

- •**The process definition is part of the program**
- •**Get data about the work from the workflow module; get data about what is being worked on elsewhere**
- •**Use process and task variables to tie them together**
- •**Be careful of serialization**

## **Which Flow is Right for You?**

**Data Integration or Pipeline**

**Issue Tracker**

#### **Workflow**

- **Data processing**
- **Define extraction source**
- **Define transformation**
- **Define load target**
- **Human processes**
- **Define custom fields**
- **Define and populate lookup tables or lists**
- **Business process with most flexibility**
- **Define process**
- **Add UI for human tasks**
- **Add actions for system tasks**

![](_page_45_Picture_0.jpeg)